## How to Search for a Topic Scribe in Policies

**1** Navigate to [docs.google.com/document/d/1c4yoMqa77xSUofN9Lv6...](https://docs.google.com/document/d/1c4yoMqa77xSUofN9Lv6YMHJKNF2UPm5x/edit)

**2** Click on "Northwood Policy Table of Contents"

**3** Click on the general topic heading.

G: PERSONNEL - Policies on all school employees except for the Su on the school chief are located in Section C. General Administration divided into three main divisions: GB has policies applying to all sch general personnel matters; GC refers to instructional and administr. refers to support or classified staff.

H: NEGOTIATIONS - Policies on the process of negotiating with ba recognized by the School Board and authorized under state law.

I: INSTRUCTION - Policies on the instructional program: basic cur special programs, instructional resources, and academic achievemen

J: STUDENTS - Policies on students - admissions, attendance, rights conduct, discipline, health and welfare, and school-related activities.

K: SCHOOL-COMMUNITY-HOME RELATIONS - Policies, regula parent and community involvement in schools.

L: EDUCATION AGENCY RELATIONS - Policies, regulations, and district's relationship with other education agencies - including other regional or service districts, private schools, colleges and universities organizations, and state and national education agencies.

Click "J: Students"

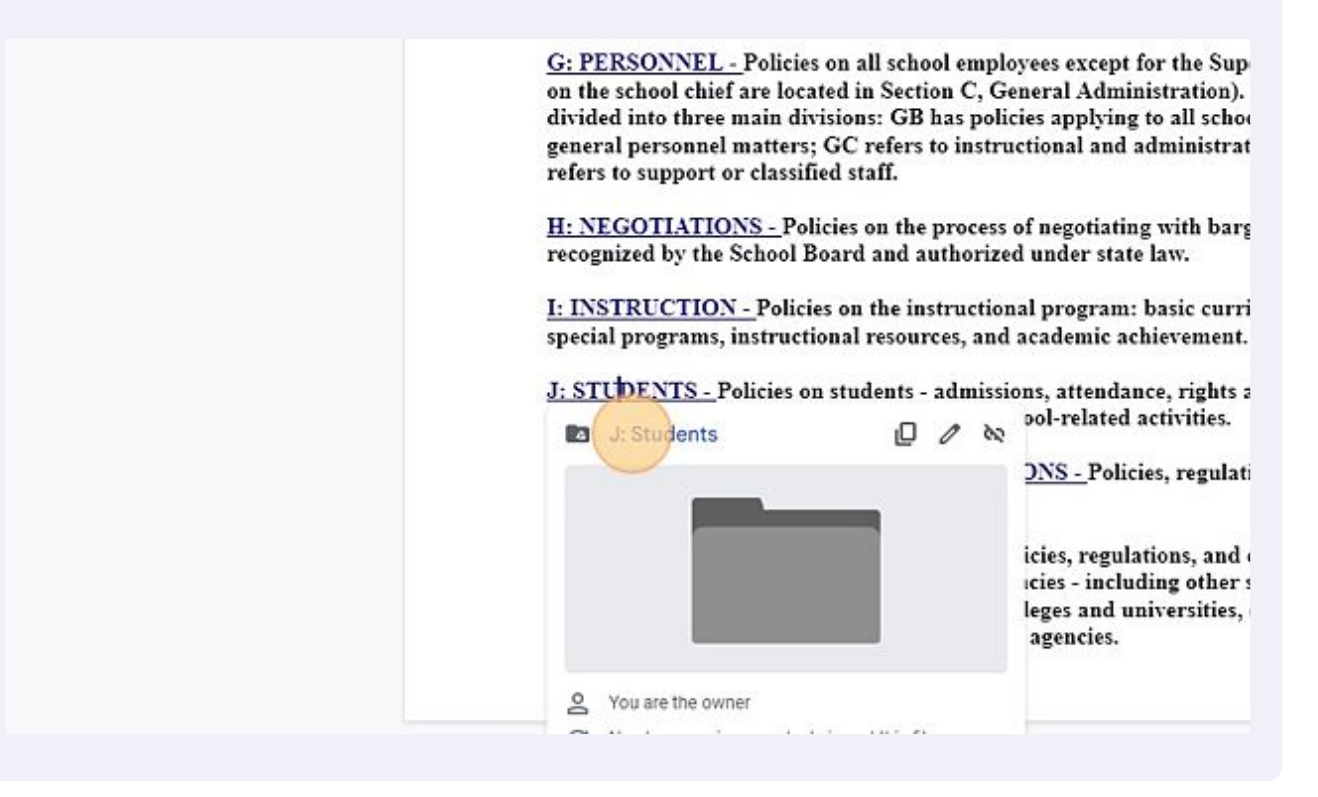

## Right-click "J: Students"

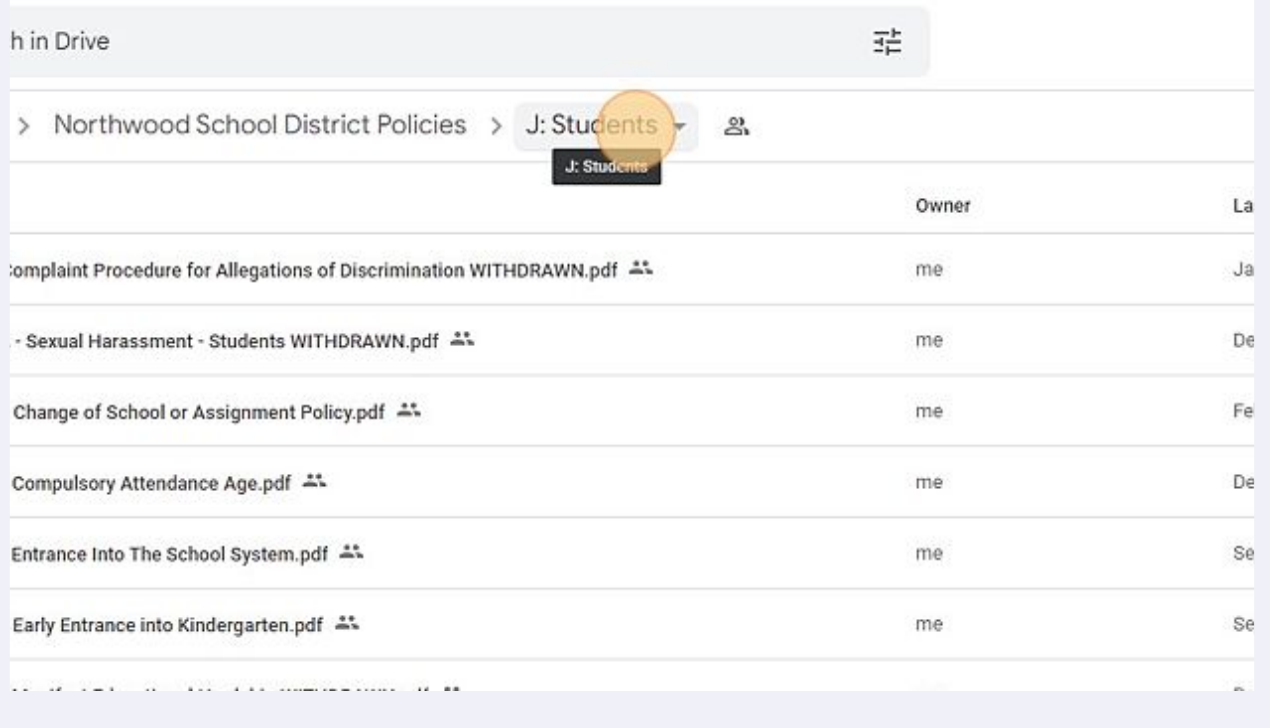

 $\mathbb{S}^+$ Share al Harassment - Students WITHDRAWN.pdf -Dec 21, 20 G Get link Add shortcut to Drive and School or Assignment Policy.pdf A. Feb 22, 20 Move to  $\overline{a}$ Isory Attendance Age.pdf Dec 21, 20 ☆ Add to starred  $\mathscr{O}_{\mathbf{m}}$ Rename :e Into The School System.pdf Sep 16, 20 O Change color  $\mathcal{P}$ ntrance into Kindergarten.pdf Sep 16, 20 Search within J: Students  $\alpha$ Dec 21, 20 st Educational Hardship WITHDRAWN.pdf 41 Download 业 rcy.pdf = Dec 21, 20 而 Remove ision of Resident Students PK-12.pdf \*\* Dec 21, 20 ision & Tuition-Non-Resident Students.pdf =" me Sep 26, 20 Imission of Foreign Exchange Students.pdf # Dec 21, 20 me

**6** Click "Search within J: Students"

## **7** Click the "Search in Drive" field.Q Search in Drive **Drive** Search results New  $\checkmark$  J: Students  $\checkmark$ File type -People -Last modified + Title only Priority Name Owner My Drive #JB - Complaint Procedure for Allegations of Discrimination WITHD... ... **PBF** me Shared drives POF #JLCE-EBBC - Emergency Care and First Ald.pdf \*\* me Shared with me #JLCDA - Medical Treatment - Parental Consent.pdf #% 296 me Recent #JRB-GBEAA - Confidential Student Information.pdf # me POF Starred Trash #JRA - Student Records Policy - FERPA.pdf \*\* me 1997 POF #JLIA-Supervision-of-Students.pdf =" me **Classica**

Type the topic you are searching for, such as "discipline". The relevant policies will appear.

## **9** Click the policy you want to review.

**8**

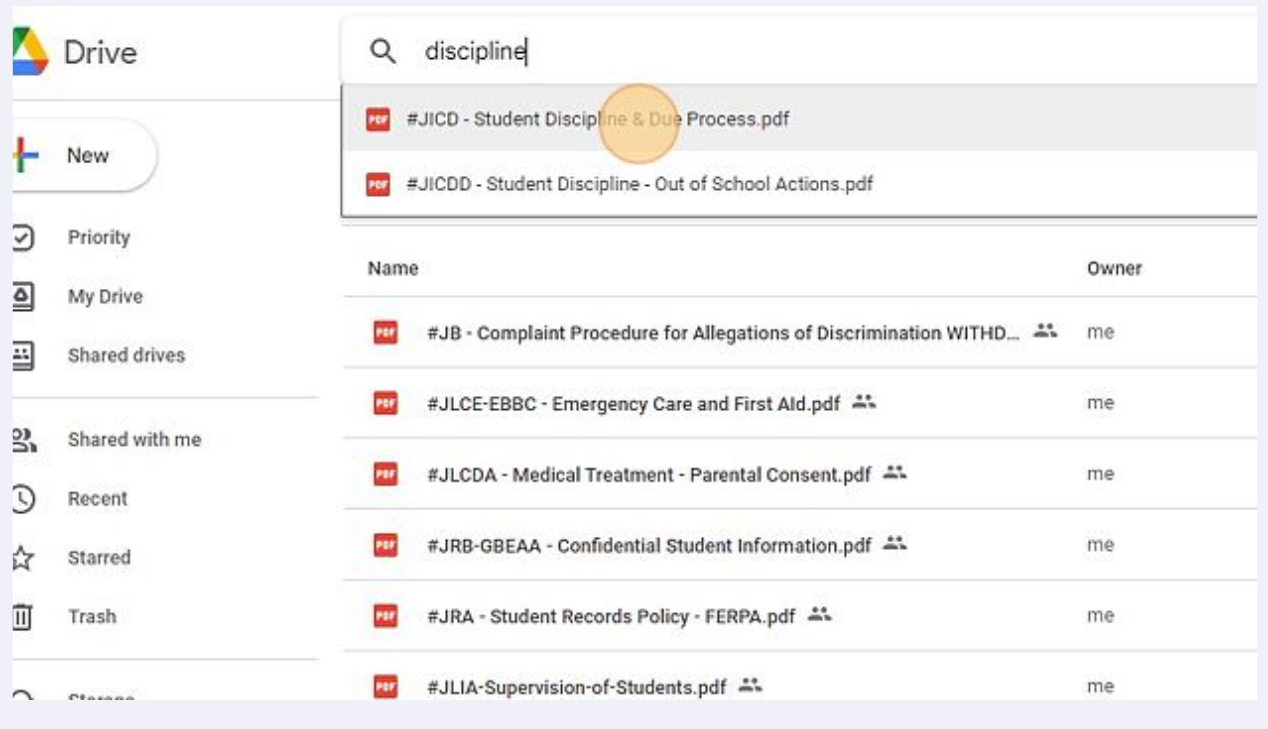